#### 用云端剿灭不听话的进程计算机等级考试 PDF转换可能丢失

# https://www.100test.com/kao\_ti2020/644/2021\_2022\_\_E7\_94\_A8\_ E4\_BA\_91\_E7\_AB\_AF\_E5\_c98\_644938.htm

 $\epsilon$ 

. The contract of the contract of the contract of the contract of the contract of the contract of the contract of the contract of the contract of the contract of the contract of the contract of the contract of the contrac

 $\kappa$ 

 $\lambda$ 

 $\frac{1}{2}$  (i)  $\frac{1}{2}$  (i)  $\frac{1}{2}$  (i)  $\frac{1}{2}$  (ii)  $\frac{1}{2}$  (iii)  $\frac{1}{2}$  (iii)  $\frac{1}{2}$  (iii)  $\frac{1}{2}$  (iii)  $\frac{1}{2}$  (iii)  $\frac{1}{2}$  (iii)  $\frac{1}{2}$  (iii)  $\frac{1}{2}$  (iii)  $\frac{1}{2}$  (iii)  $\frac{1}{2}$  (iii)  $\frac{$ 

, and  $\alpha$  are  $\alpha$  and  $\alpha$  are  $\alpha$  are  $\alpha$  are  $\alpha$  and  $\alpha$  are  $\alpha$  are  $\alpha$  are  $\alpha$  are  $\alpha$  are  $\alpha$  are  $\alpha$  are  $\alpha$  are  $\alpha$  are  $\alpha$  are  $\alpha$  are  $\alpha$  are  $\alpha$  are  $\alpha$  are  $\alpha$  are  $\alpha$  are  $\alpha$  are  $\alpha$  are

 $^{\circ}$ ,  $5.97.1062$ 

ThunderService.exe

ThunderService.exe

Windows

Stormliv.exe Windows Service

Windows Service Windows Windows Service

Windows

ThunderService.exe

" Service"

Windows "  $\frac{1}{2}$ ",  $\frac{1}{2}$ ",  $\frac{1$ Windows "Messenger"  $\epsilon$ Stormliv.exe

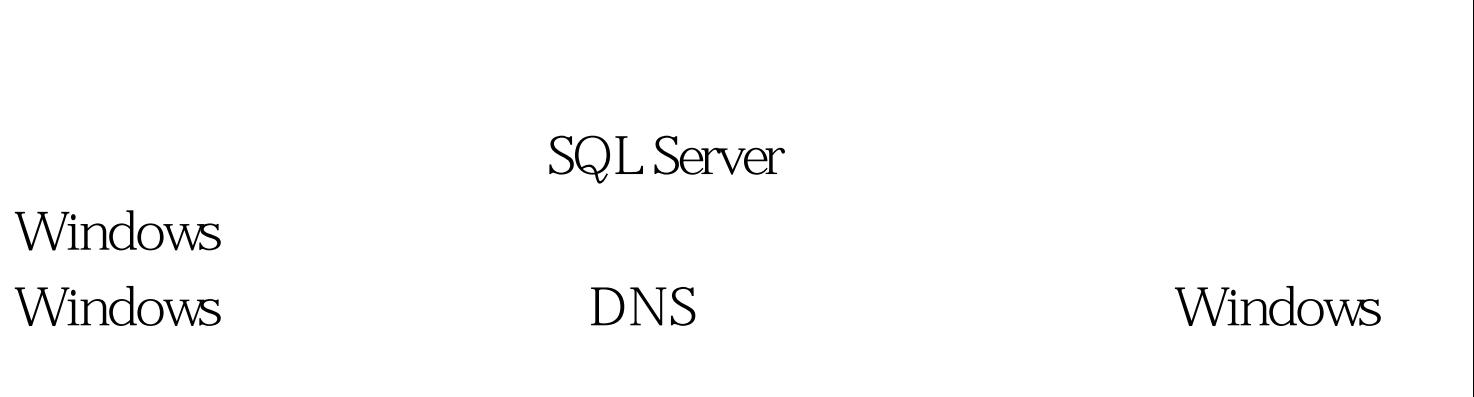

"Raysource"

Raysource Raysource

peer.exe peeradapter.exe

Raysource

peer.exe Raysource

Raysource  $\frac{1}{2}$ 

# Raysource

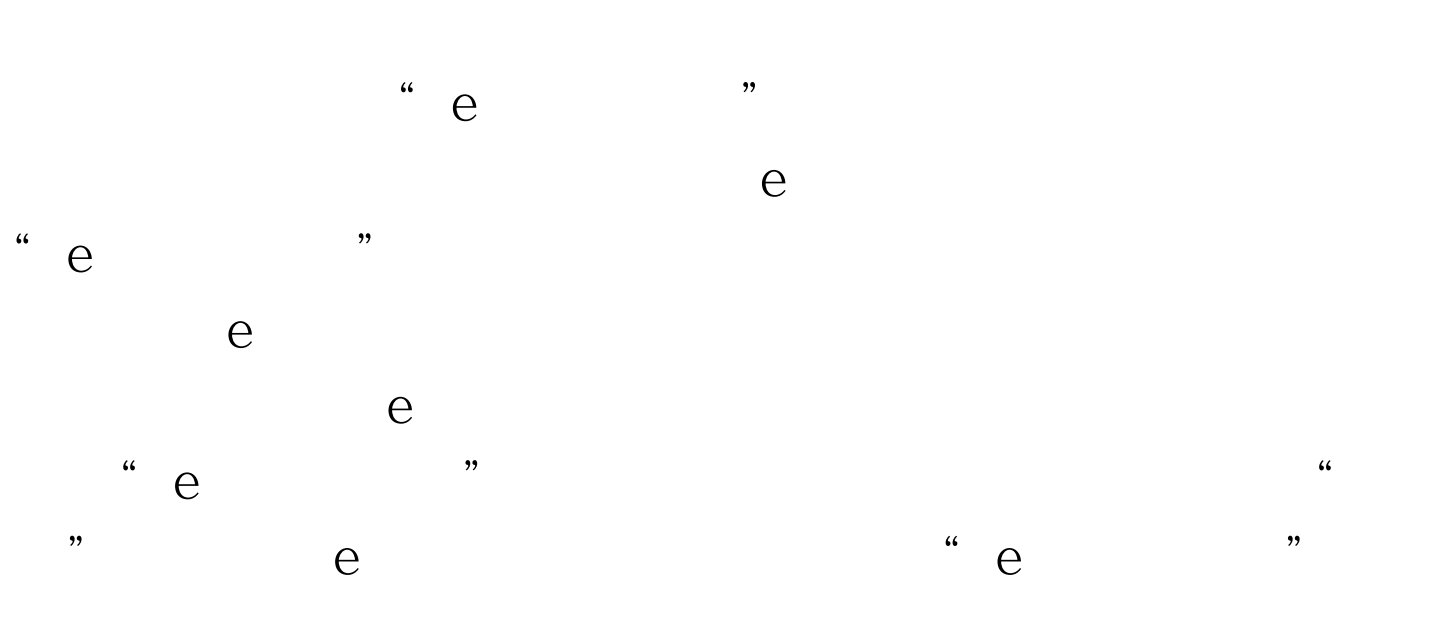

 $\degree$  e  $\alpha$ 

 $\mathcal{L}$ 

果你有这方面的需求,那就赶快行动吧。 编辑特别推荐: 全

# $100Test$

### www.100test.com